## **Mit der SAS University Edition zur SAS Base Zertifizierung Pilotprojekt des KSFE e.V.**

Carina Ortseifen Universitätsrechenzentrum Universität Heidelberg INF 293, 69120 Heidelberg carina.ortseifen@urz.uni-heidelberg.de

#### **Zusammenfassung**

Seit Mai 2014 gibt es die SAS University Edition. Gleichzeitig wird im Universitätsrechenzentrum Heidelberg mit dem neuen Leiter über die Fortführung der Kurse für kommerzielle Software diskutiert.

Daher sollte unterstützt vom KSFE e.V. im Wintersemester 2014/2015 in einem Pilotprojekt untersucht werden, ob die kostenlose SAS University Edition Studierende und Mitarbeiter/Mitarbeiterinnen für den Erwerb eines Zertifikats für den "Certified Base Programmer for SAS 9" vorbereiten kann, eine für die Bewerbungsphase vielleicht bedeutende Zusatzqualifikation. In diesem Beitrag wird das auf 6 Monate begrenzte Projekt und der Verlauf vorgestellt und das Fazit daraus gezogen.

**Schlüsselwörter:** SAS University Edition, SAS-Zertifizierung, Engine CVP, Systemoption YEARCUTOFF

# **1 Die Idee**

Im Mai 2014 erscheint die kostenlos verfügbare SAS University Edition [1], ein in den Augen der Hochschulvertreter ein seit langem notwendiger Schritt von Seiten SAS Institute. Doch was leistet diese Version im Unterschied zu der "normalen" SAS Foundation? Ist sie ebenso umfangreich und leistungsfähig? Kann sie gegebenenfalls diese sogar ersetzen?

Zeitgleich erhielt das Rechenzentrum der Universität Heidelberg einen neuen Leiter, der das Geschehen vor Ort sorgfältig analysierte und viele Traditionen in Frage stellte, so auch die Durchführung von Kursen, insbesondere die für kommerzielle Software wie SAS.

Da Hersteller-Zertifizierungen für Studierende kurz vor dem Studienabschluss einen bedeutenden Mehrwert und Wettbewerbsvorteil bei ihren Bewerbungen bieten können, wurde die Idee geboren zu untersuchen, ob die SAS University Edition dazu taugt, Studierende (und natürlich auch interessierte Mitarbeiterinnen und Mitarbeiter) für eine "Base Programmer for SAS 9"-Zertifizierung vorzubereiten.

Die Umsetzung sollte im Wintersemester 2014/2015 erfolgen. Innerhalb von sechs Monaten sollten die Kursteilnehmer so weit sein, dass sie im Rahmen der 19. KSFE 2015 in Hannover an der Zertifizierung für den "SAS Certified Base Programmer for SAS 9" teilnehmen können. D.h. der Schwerpunkt des Kurses sollte auf dem Erwerb von Programmierkenntnissen liegen, die analytischen Verfahren nur am Rande vermittelt werden.

Damit die für die Kursteilnehmer zur Verfügung stehende Zeit optimal genutzt werden kann, sollte der Kurs in Form von Integriertem Lernen (Blended Learning, [2]) kombiniert mit Umgedrehtem Unterricht (Flipped Classroom, [3]) erfolgen: Die Kursteilnehmer bearbeiten abschnittsweise vorhandene SAS E-Learning-Kurse [4], deren Inhalte wochenweise in Präsenzveranstaltungen besprochen und diskutiert und mit zusätzlichen praktischen Übungen vertieft werden können.

Geplant wurde der Kurs für 5-25 Teilnehmer mit oder ohne SAS-Vorkenntnisse.

Als Erfolg würde gewertet, wenn sich fünf Kursteilnehmer der Zertifizierung stellen. Da der Kursleiterin zu Beginn des Kurses selbst keine Erfahrungen mit SAS- und anderen Zertifizierungen vorlagen, sollte die Erlangung eines Zertifikats bewusst nicht als Zielkriterium festgelegt werden, sondern lediglich die Teilnahme an der Prüfung.

## **2 Die SAS University Edition**

Seit 2014 ist die für alle kostenfreie SAS University Edition verfügbar. Dabei handelt es sich um eine persönliche Lizenz der SAS Software mit den Modulen SAS Base, SAS/STAT, SAS/IML und SAS/ACCESS to PC File Formats und als Oberfläche SAS Studio.

Die SAS University Edition ist für die gängigen Betriebssysteme verfügbar, Windows, ab Windows 7, Mac und Linux. Sie läuft in einer virtuellen Linux-Umgebung mittels VMware Player oder Oracle Virtual Box (Abb. 1). Die Oberfläche SAS Studio wird über das Browserfenster gestartet (Abb. 2).

Abbildung 3 zeigt dann die SAS Studio Oberfläche mit geöffnetem Programm1 im rechten Fenster und Menüleisten im linken Fenster. Klickt man auf das 2. Icon von links oder die F3-Taste, öffnet sich das Ergebnisse-Fenster und zeigt die Ausgabe der Prozedur PRINT (Abb. 4).

#### *Ausbildung*

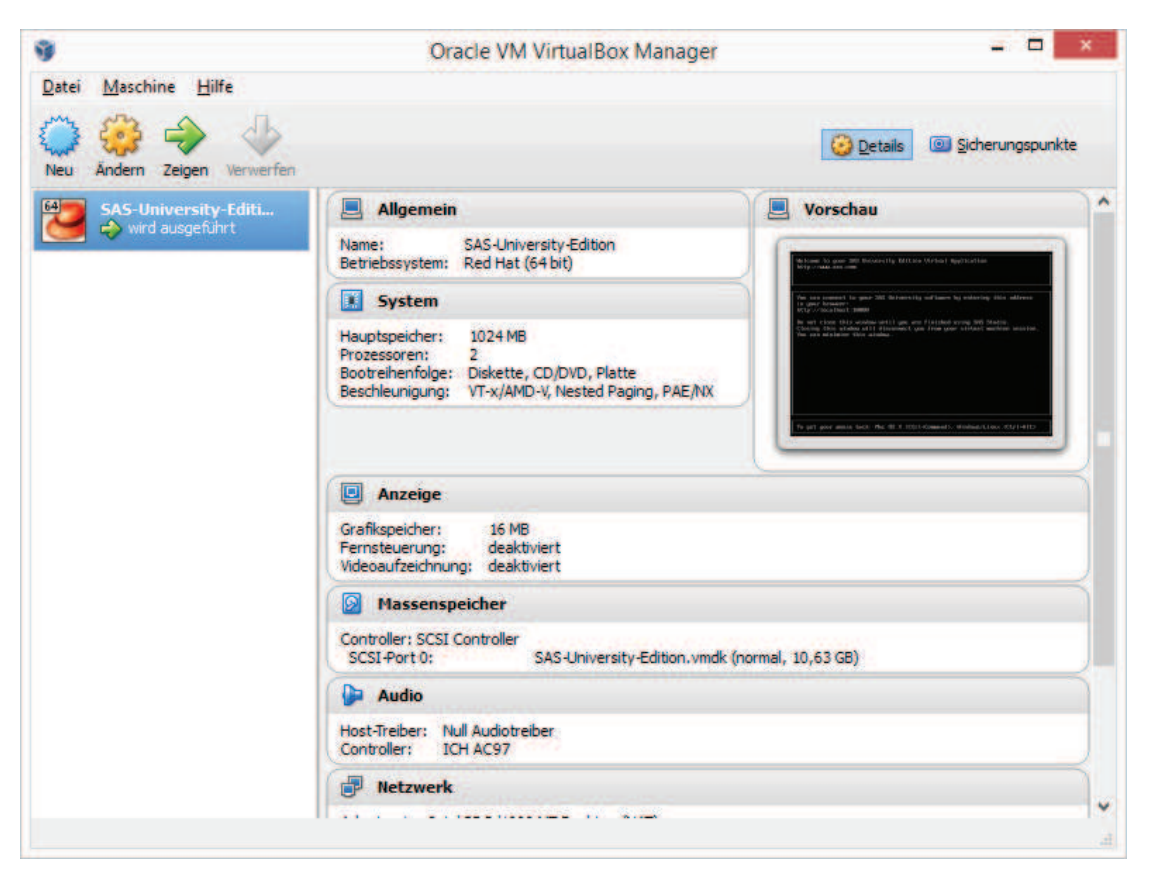

**Abbildung 1**: Oracle VM Virtual Box: Anzeige der gestarteten SAS University Edition

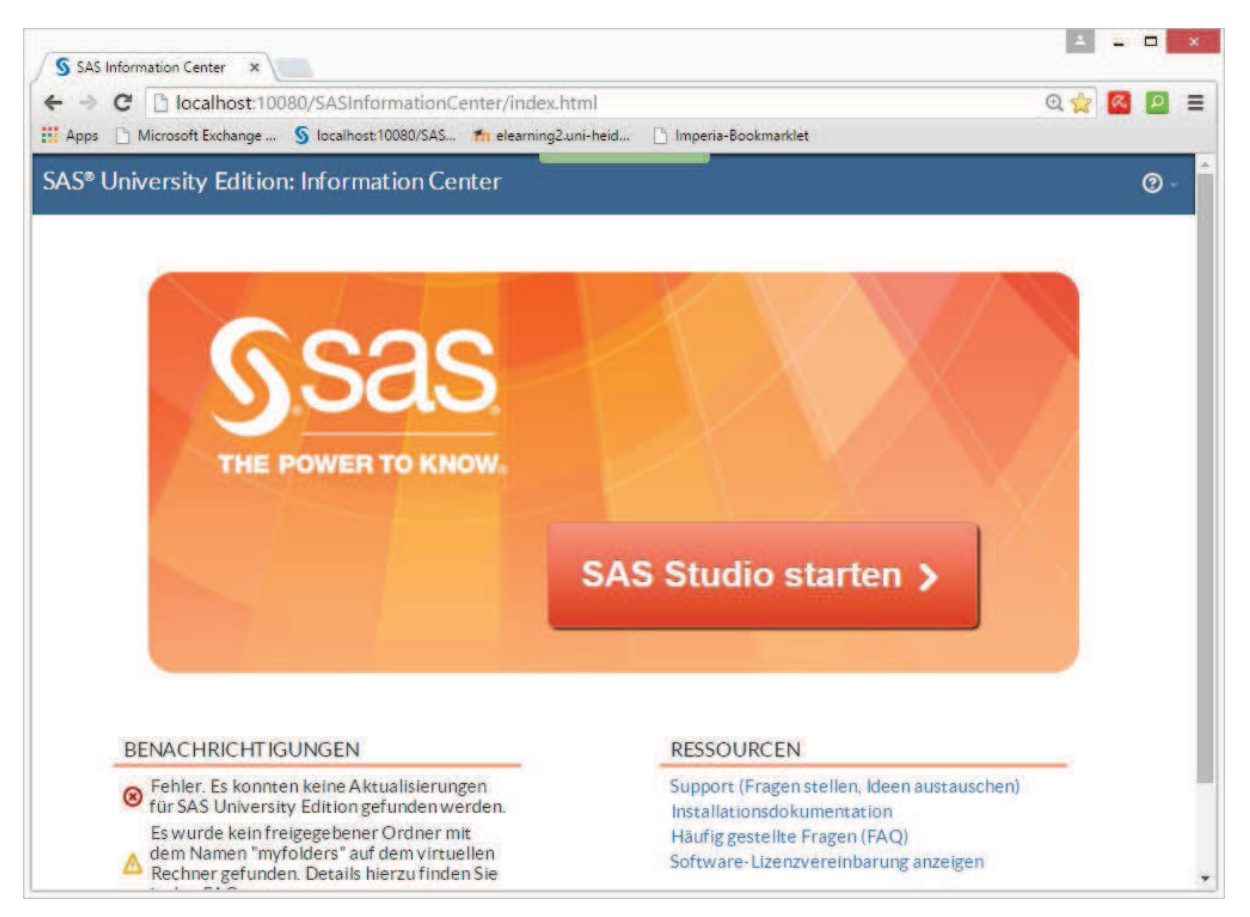

**Abbildung 2**: Starten der SAS University Edition über das Browser Fenster

### *C. Ortseifen*

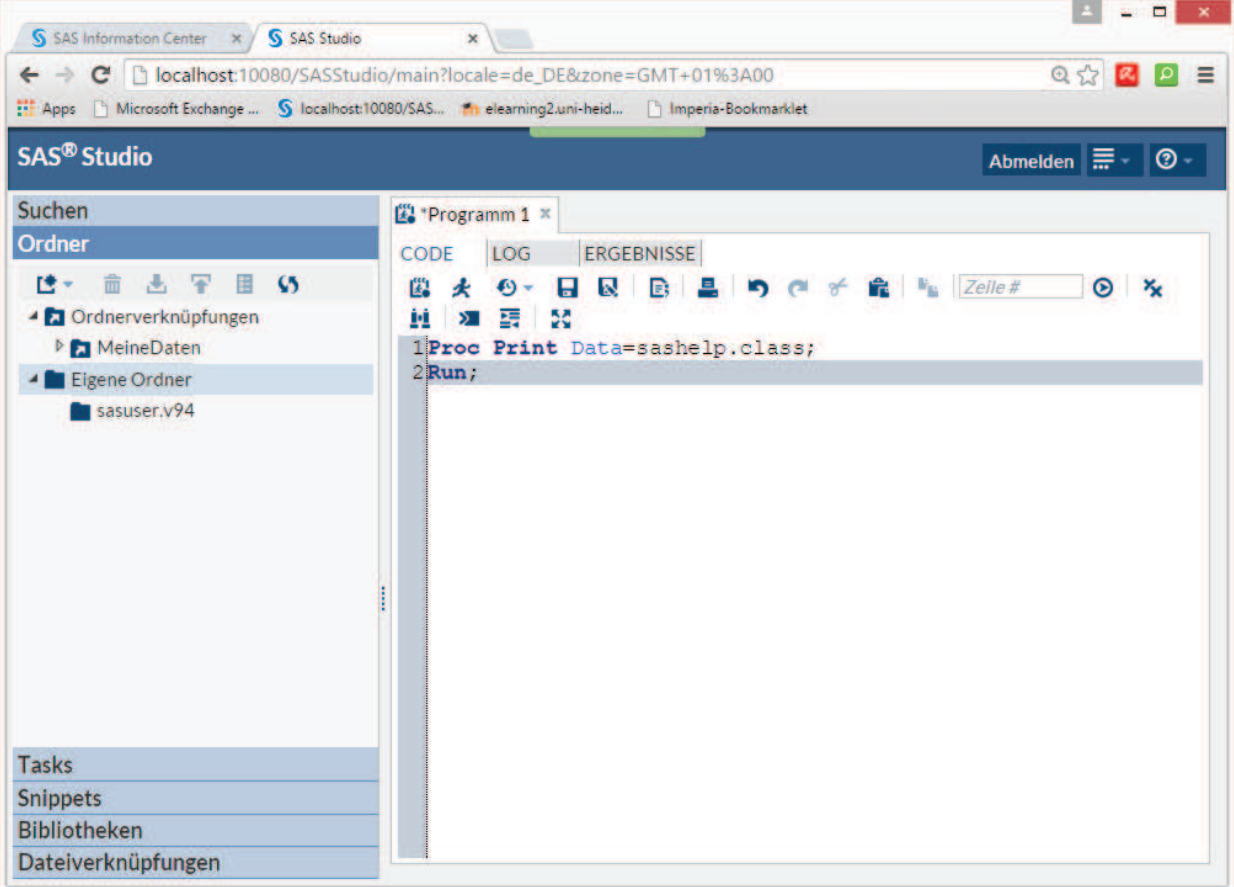

## **Abbildung 3**: SAS Studio mit geöffnetem Programm 1

| x |                   |                |                |            |     |        |        |  |  |
|---|-------------------|----------------|----------------|------------|-----|--------|--------|--|--|
|   | <b>ERGEBNISSE</b> |                |                |            |     |        |        |  |  |
|   | 특                 | $\mathbf{r}$   | 53             |            |     |        |        |  |  |
|   | Das SAS System    |                |                |            |     |        |        |  |  |
|   |                   | Beob.          | <b>Name</b>    | <b>Sex</b> | Age | Height | Weight |  |  |
|   |                   | 1              | Alfred         | М          | 14  | 69.0   | 112.5  |  |  |
|   |                   | $\overline{2}$ | Alice          | F          | 13  | 56.5   | 84.0   |  |  |
|   |                   | 3              | <b>Barbara</b> | F          | 13  | 65.3   | 98.0   |  |  |
|   |                   | 4              | Carol          | F          | 14  | 62.8   | 102.5  |  |  |
|   |                   | 5              | Henry          | М          | 14  | 63.5   | 102.5  |  |  |
|   |                   | 6              | James          | М          | 12  | 57.3   | 83.0   |  |  |
|   |                   | 7              | Jane           | F          | 12  | 59.8   | 84.5   |  |  |
|   |                   | 8              | Janet          | F          | 15  | 62.5   | 112.5  |  |  |
|   |                   | 9              | Jeffrey        | М          | 13  | 62.5   | 84.0   |  |  |
|   |                   | 10             | John           | М          | 12  | 59.0   | 99.5   |  |  |
|   |                   | 11             | Joyce          | F          | 11  | 51.3   | 50.5   |  |  |
|   |                   | 12             | Judy           | F          | 14  | 64.3   | 90.0   |  |  |
|   |                   | 13             | Louise         | F          | 12  | 56.3   | 77.0   |  |  |
|   |                   | 14             | Mary           | F          | 15  | 66.5   | 112.0  |  |  |
|   |                   | 15             | Philip         | М          | 16  | 72.0   | 150.0  |  |  |
|   |                   | 16             | Robert         | М          | 12  | 64.8   | 128.0  |  |  |

**Abbildung 4**: Ergebnis vom Programm 1

# **3 SAS Zertifikate**

Schon seit einigen Jahren bietet SAS Institute Zertifizierungen an, mit denen SAS Anwender ihre Produktspezifischen Kenntnisse nachweisen können. Und seit der 16. KSFE 2012 in Dresden ist die Teilnahme auch im Rahmen der Konferenzen möglich.

Die Zertifikate lassen sich in die fünf Bereiche einteilen:

- Programmierung
- Data Management
- Analytics
- Administration
- Enterprise Business Intelligence

Für das Projekt an der Universität Heidelberg kommt nur der Bereich Programmierung in Frage und die erste Stufe: Die Zertifizierung zum "Base Programmierer für SAS 9". SAS Training benennt dazu als Vorbereitung die beiden Kurse "SAS Programming 1: Grundlagen" und "SAS Programming 2: Datenverarbeitungstechniken" [4]. Beide Kurse sind auch als E-Learning Kurse verfügbar, der erste frei im WWW für alle [5], der zweite für die Universität Heidelberg im Rahmen deren SAS Campuslizenz.

# **4 Geplanter Kursverlauf**

Der Kurs sollte im Wintersemester 2014/2015 durchgeführt werden. Beginnen sollte er am 24. September 2014 mit einer Kick-Off-Veranstaltung, in welcher der Kurs mit Ziel und geplantem Verlauf vorgestellt werden sollte (s. Tab. 1). Im Oktober sollte dann die Installation an den Rechner der Teilnehmer unterstützt und eine kleine Studie durchgeführt werden, in Anlehnung an die im letzten Jahr von Mayer und Muche vorgestellte NANA-Studie [6] , so dass eigene Daten vorliegen und ein paar analytische Verfahren vorgestellt werden konnten.

Sobald dann die Software und eigene Daten vorliegen, sollten in den folgenden drei Monaten November bis Januar die beiden E-Learning-Kurse Programming 1 und Programming 2 bearbeitet werden, jeweils 2 Lektionen pro Woche. Die Präsenztermine sollten ergänzt werden durch Gastvorträge, bei den über den Ablauf der Zertifizierung, aus dem Berufsalltag von SAS Consultants u.a.m. berichtet wird.

Nachdem alle Lektionen bearbeitet wurden, war für den Februar 2015 die Erstellung eines eigenen Beitrags für das deutschsprachige SAS-Wiki, de.saswiki.org, geplant. Der März 2015 sollte dann der gezielten Vorbereitung auf die Zertifizierung dienen.

| 24.09.2014      | Kick-Off                                          |  |  |  |
|-----------------|---------------------------------------------------|--|--|--|
| Oktober 2014    | Installation und NANA-Studie                      |  |  |  |
| November 2014 - | $\vert$ 11+12 Lektionen von SAS Programming 1 und |  |  |  |
| Januar 2015     | SAS Programming 2                                 |  |  |  |
| Februar 2015    | Eigener SAS-Wiki-Beitrag                          |  |  |  |
| März 2015       | Vorbereitung auf Zertifizierung                   |  |  |  |

**Tabelle 1:** Geplanter Kursverlauf

# **5 Unterstützung**

Neben dem bereits eingangs erwähnten KSFE e.V. standen der Kursleitung weitere Unterstützer zur Verfügung, ohne die der Kurs nicht wie geplant durchgeführt werden konnte:

*Universitätsrechenzentrum Heidelberg* Kursraum wird zur Verfügung gestellt. Freistellung der Kursleitung für die Durchführung des Kurses (ca. 4 Std. pro Woche) Eine studentische Hilfskraft-Stelle (20 Std. pro Monat für 6 Monate) *KSFE e.V.* Eine studentische Hilfskraft-Stelle (60 Std. pro Monat für 6 Monate) Ein Notebook für die Kursleitung Ein Exemplar des SAS Preparation Guides Übernahme der Zertifikatsgebühren für die Teilnehmer *SAS Institute/SAS Training* Bereitstellung von Kursunterlagen zu Programmierung 1 und 2 Leihgabe von 2 Notebooks für Kursteilnehmer ohne Notebook/Laptop Zweitägiger Refresher-Kurs bei SAS Institute für die Teilnehmer mit Testzertifizierung *Kybeidos* Gastvortrag (S. Frenzel: Projektarbeit am konkreten Beispiel und der Einsatz von SAS) Verwaltungstechnische Abwicklung einer der beiden studentischen Hilfskräfte *iCASUS, HMS* Gastvorträge (G. Pfister: Der Datenschritt – das unbekannte Wesen und M.Henseler: Erfahrungsbericht Zertifizierung) *Universität Ulm* Bereitstellung der Unterlagen zur NANA-Studie

# **6 Erfahrungen**

Natürlich wäre es schön gewesen, wenn der in Kapitel 4 geschilderte Plan eingehalten werden könnte. Wie in vielen Projekten so auch bei unserem Kurs trafen wir auf einige Stolperfallen:

Die Kick-Off-Veranstaltung musste vom geplanten 24.09. auf Mitte Oktober verschoben werden, da das Projekt von Seiten des Universitätsrechenzentrums erst am 10.10. genehmigt wurde. Dadurch fiel dann die Einführungsphase mit Projektvorstellung, Installation der Software und NANA-Studie deutlich kürzer aus, um einigermaßen im Zeitplan bleiben zu können.

Im Großen und Ganzen war die SAS University Edition problemlos zu installieren, wenn auch einige Teilnehmer das Angebot zur Unterstützung bei der Installation durch die studentischen Hilfskräfte gerne annahmen. Nur auf einem 32-bit Linux-Rechner wollte die SAS University Edition partout nicht laufen. Weitere Details zur Software folgen noch in Abschnitt 6.2.

Die geplanten zwei Lektionen pro Woche erwiesen sich teilweise als zu umfangreich und waren von den Teilnehmern nicht zu schaffen. Dadurch kam es zu Verzögerungen bei der Bearbeitung des Stoffes, so dass die vorbereiteten Zusatzübungsaufgaben nur von wenigen Kursteilnehmern bearbeitet werden konnten.

Ab Dezember wirkten sich dann auch die Belastungen durch das Studium aus: Die Teilnehmer mussten Prioritäten setzen und Vorlesungen, Seminare und Bachelorarbeiten hatten – selbstverständlich – Vorrang vor dem SAS-Kurs, für den es nur Leistungspunkte im Bereich der Fachübergreifenden Kompetenzen geben konnte.

Doch es gibt auch Positives zu berichten: Die drei Gastreferenten lockerten die Veranstaltung auf: Grischa Pfister war in einem relativ frühen Stadium dabei und stellte in gewohnt lockerer Weise den Datenschritt als unbekanntes Wesen vor. Melanie Henseler berichtete von ihren eigenen Erfahrungen bei der Durchführung der Zertifizierung und gab wertvolle Tipps, wie sich die Kursteilnehmer optimal auf diese Prüfung vorbereiten können. Stephan Frenzel stellte abschließend den Praxisalltag eines SAS Consultants anhand eines konkreten Banken-Projekts dar.

Spontan kam dann aus dem Kreis der Teilnehmer die Idee auf, dass der für März geplante zweitägige Wiederholungs- und Vorbereitungskurs doch im Haarlass bei SAS Institute in Heidelberg durchgeführt werden könnte, (anstelle vor Ort an der Universität), worauf sich SAS Institute dann auch gerne einließ, und somit konnten die Teilnehmer auch hier noch ein Stückweit in den Praxisalltag hinein schnuppern.

### **6.1 Die Teilnehmer**

An der Kick-Off-Veranstaltung konnten 18 Interessierte gezählt werden. 15 Teilnehmer blieben im Kurs dabei und 13 Personen nahmen schließlich an der Zertifizierung teil, eine vorab bereits in Heidelberg, 12 in Hannover. Damit allein kann der Kurs bereits als Erfolg verbucht werden (vgl. Abschnitt 1, letzter Absatz). Von den 13 Prüfungskandidaten haben 8 bestanden und können sich jetzt als "Certified Base Programmer for SAS 9" bezeichnen.

Unter den 15 Teilnehmern gab es eine Universitätsmitarbeiterin aus dem Bereich Pharmazie. Bei den anderen handelte es sich um Studierende, vorrangig der Mathematik und wenige aus den Wirtschaftswissenschaften. Die meisten Teilnehmer kannten sich schon vor dem Kurs durch das Studium oder gemeinsame Freizeitaktivitäten, was die Arbeit mit der Gruppe sehr erleichterte.

Neben der möglichen Zertifizierung war es den Studierenden auch wichtig, Leistungspunkte (Credit Points) für ihr Studium zu erlangen. Da der Kurs nicht in den Studien-Lehrplan eingebunden war, konnten "nur" Leistungspunkte für fachübergreifende Kompetenzen im Rahmen eines Software-Praktikums vergeben werden. Wichtige Voraussetzung dafür war die Erstellung eines eigenen Wiki-Beitrags.

Die vermittelten Inhalte aus den E-Learning-Kursen wurden ergänzt um eine Bücherliste und einen Semesterhandapparat, d.h. ausgewählte SAS-Bücher, anhand derer man Inhalte vertiefen oder zusätzliche Übungsaufgaben erhalten konnte. Sie finden diese Liste im Anhang 1.

#### *C. Ortseifen*

Und als Überraschung zu Weihnachten gab es den Link zu einer App, mit der man sich zusätzlich auf die Zertifizierung in spielerischer Form vorbereiten konnte. Bei der App handelt es sich zwar nicht um eine offizielle von SAS Institute unterstützte App, und sie enthält auch einige Fehler. Aber das spielerische Üben der Fragestellungen machte den Teilnehmern Spaß und motivierte sie zusätzlich, sich mit der Software zu beschäftigen.

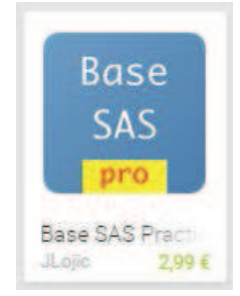

Von dem Angebot, sich die Kosten vom KSFE e.V. erstatten zu lassen, machte keiner der Teilnehmer Gebrauch. Und noch eine weitere Anmerkung: Zu Beginn des Kurses kostete die App  $1.53 \in$ . Mittlerweile hat sich der Preis fast verdoppelt.

Weitere Informationen zu den Teilnehmern, insbesondere zu deren jeweiligem Stimmungsbild und deren Wiki-Beiträge können dem Beitrag von Lukas Fortwengel und Roman Nagurski "Rückblick auf einen Kurs "Mit der SAS University Edition zur SAS Base Zertifizierung" an der Universität Heidelberg aus Sicht der Teilnehmer" entnommen werden, in dem die Ergebnisse der begleitenden Evaluation des Kurses zusammengefasst werden.

#### **6.2 Die SAS University Edition**

Voraussetzung für das Arbeiten mit der SAS University Edition ist der Zugriff auf einen persönlichen PC, da es sich um eine persönliche Lizenz handelt, die nicht auf allgemeinzugänglichen Rechnern der Universität installiert werden darf. Dieser Aspekt stellte für die Kursteilnehmer kein Problem dar, alle verfügten über Rechner bzw. Notebooks, die z.T. auch zu den Präsenzveranstaltungen mitgebracht wurden.

Die Installation der virtuellen Maschine und der SAS University Edition war in den meisten Fällen problemlos möglich. Die Oracle Virtual Box war der VMware leicht überlegen. Und nur unter einem 32-bit Linux hatten wir gar keinen Erfolg mit der Installation.

Die Inhalte der beiden E-Learning-Kurse Programming 1 und 2 konnten zum überwiegenden Teil mit der SAS University Edition bearbeitet werden. Einzig die Option DEBUG im Datenschritt ist nicht verfügbar.

Die Kursleitung muss sich mit der SAS Studio-Oberfläche vertraut machen, um die SAS University Edition optimal einsetzen zu können.

Gewöhnungsbedürftig war der Zugriff auf eigene Daten auf Festplatte oder einem USB-Stick (die Zugriffe mussten zunächst in der virtuellen Maschine definiert werden, bevor man von SAS aus darauf zugreifen konnte) und auch Drucken war nicht direkt möglich. Ebenfalls zu Problemen kam es beim Zugriff auf Excel-Tabellen (nur das XLS-Format wird unterstützt, nicht XLSX) und unterschiedliche Kodierungen, wie sie im NANA-Projekt dadurch aufgetreten sind, dass jeder Kursteilnehmer eigene Tabellen angelegt hat, die später verknüpft werden sollten. Umlaute und Sonderzeichen konnten erst dann richtig interpretiert werden, nachdem die Engine CVP eingesetzt wurde. [7]

Zum Glück nicht bedeutsam, aber doch etwas kurios ist die unterschiedliche Standardeinstellung der Systemoption YEARCUTOFF. Während diese gewöhnlich 1920 beträgt, ist der Wert bei der SAS University Edition auf 1926 gesetzt.

## **7 Fazit**

Zusammenfassend lässt sich das Resümee ziehen, dass die SAS University Edition ein geeignetes Werkzeug ist, um Studierende (und andere SAS Anwender) mit der Programmierung vertraut zu machen und auf die Zertifizierung vorzubereiten. Da einige der häufig eingesetzten Module fehlen, wie SAS/GRAPH und SAS/OR, kann damit jedoch vermutlich keine SAS Foundation Lizenz ersetzt werden.

Voraussetzungen für den Kurs sind neben interessierten Teilnehmern ein engagierter und eine mit der SAS Software vertraute Kursleitung.

An technischer Ausrüstung muss der Kursleiter über ein persönliches Notebook verfügen, um selbst mit der SAS University Edition arbeiten zu können. Außerdem wäre es vorteilhaft, wenn neben den eigentlichen Kursmaterialien weitere SAS Literatur wie z.B. der Certification Prep Guide in Buchform oder elektronisch zur Verfügung stünden.

Der Zeitaufwand für die Betreuung sollte nicht unterschätzt werden. Nach unseren Erfahrungen sind dies 4 Stunden pro Woche (Minimum) für die Kursleitung, wenn die Form des Umgedrehten Unterrichts gewählt wird und die beiden E-Learning-Kurse zur Verfügung stehen. Andernfalls, wenn der Kurs per Vorlesung dargeboten wird, sind weitere 2-3 Stunden pro Woche erforderlich. Unterstützung muss die Kursleitung durch studentische Hilfskräfte im Umfang von 80 Stunden pro Monat erfahren. Hier wird empfohlen, die Arbeitszeit auf zwei Personen aufzuteilen, damit im Fall von Krankheit, Urlaub, Studienstress etc. mindestens eine Person zur Verfügung steht.

## **8 Ausblick**

Um die Arbeitsbelastung für die Kursteilnehmer zu entschärfen, wird im Nachfolgekurs das gesamte Pensum auf zwei Semester aufgeteilt: Im jetzt beginnenden Sommersemester 2015 wird die Programmierung 1 behandelt, im anschließenden Wintersemester dann Programmierung 2 sowie Wiki-Beitrag und Vorbereitungskurs. In der dazwischenliegenden Vorlesungsfreien Zeit werden die Kursteilnehmer mit umfangreicheren Aufgaben versorgt, um den gelernten Stoff zu festigen.

Mehr Werbung an der Universität für diesen Kurs soll auch andere Studienfächer ansprechen, um zu sehen, ob ein ähnlich erfolgreicher Kurs auch mit einem gemischteren Teilnehmerfeld erreicht werden kann.

Die Teilnehmer aus dem ersten Kurs wünschen sich eine Fortsetzung des Kurses und möchten sich gemeinsam mit dem Universitätsrechenzentrum auf die Zertifizierung zum "Certified Advanced Programmer for SAS 9" vorbereiten, was auch für die Kursleitung und Autorin eine Herausforderung darstellt. Daher werden für einen ersten Schritt Einsatzfelder gesucht, in denen die zertifizierten Base Programmierer praktischer Erfahrungen mit SAS sammeln können, etwa in Form von Praktikumsplätzen, Bera-

#### *C. Ortseifen*

tungsangeboten o. ä. m.. Das Ziel könnte dann sein, auf der nächsten KSFE in Greifswald die nächste Stufe der Zertifizierung anzugehen.

Wenn Sie Ideen haben oder selbst solch einen Kurs anbieten möchten, dann scheuen Sie nicht zurück und wenden Sie sich an die Autorin. Unterstützung erhalten Sie dann sicherlich auch vom KSFE e.V. und von SAS Institute!

#### **Literatur**

- [1] SAS University Edition http://www.sas.com/de\_de/software/university-edition.html [26.03.2015] http://support.sas.com/software/products/university-edition/index.html
- [2] Integriertes Lernen/Blended Learning http://de.wikipedia.org/wiki/Integriertes\_Lernen [11.04.2015]
- [3] Umgedrehter Unterricht/Flipped Classroom http://de.wikipedia.org/wiki/Umgedrehter\_Unterricht [11.04.2015]
- [4] SAS Training und Zertifizierung http://www.sas.com/de\_de/training/services.html#zertifizierung [26.03.2015]
- [5] SAS Programming 1 E-Learning-Kurs https://support.sas.com/edu/elearning.html?ctry=us&productType=library [11.04.2015]
- [6] Mayer, Benjamin; Danner, Bettina; Muche, Rainer: Eine interaktive Einführung in die Medizinische Biometrie anhand der NANA-Studie und deren Umsetzung in SAS. Proceedings der 18. KSFE Göttingen. Shaker-Verlag, Aachen, 2014.
- [7] SAS Usage Note 54794: How to read SAS data sets with different encodings in SAS University Edition http://support.sas.com/kb/54/794.html [11.04.2015]

### **Anhang A: Liste empfohlener SAS-Bücher für den Semesterhandapparat**

- SAS Institute (2011): *SAS Certification Prep Guide: Base Programming for SAS 9*, Third Edition. Cary, NC: SAS Institute.
- Cody, Ron (2007): *Learning SAS by Example: A Programmer's Guide*. Cary, NC: SAS **Institute**
- Cody, Ron (2010): *SAS Function by Example*. Second Edition. Cary, NC: SAS Institute.
- Delwiche, Lora D. und Slaughter, Susan J. (2012): *The Little SAS Book: A Primer*. Fifth Edition. Cary, NC: SAS Institute.
- Weitere und aktuelle Literatur siehe: http://support.sas.com/publishing/index.html